<span id="page-0-0"></span>MotionMC Software Library Documentation

**[MOTION\\_MC\\_Exported\\_Functions](#page-19-0)**

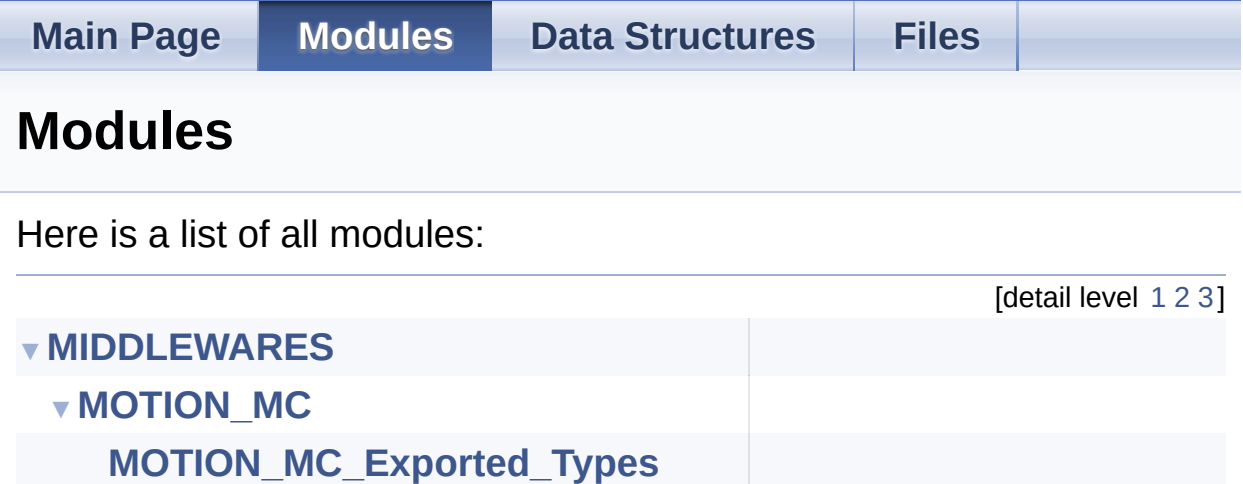

Generated on Fri Mar 31 2017 11:11:15 for MotionMC Software Library by doxygen 1.8.9.1

<span id="page-1-0"></span>MotionMC Software Library Documentation

**Main Page [Modules](#page-0-0) Data [Structures](#page-23-0) [Files](#page-27-0)** [Modules](#page-2-0)

### **MIDDLEWARES**

### <span id="page-2-0"></span>Modules

**[MOTION\\_MC](#page-4-0)**

doxygen Generated on Fri Mar 31 2017 11:11:15 for MotionMC Software Library by 1.8.9.1

<span id="page-4-0"></span>MotionMC Software Library Documentation

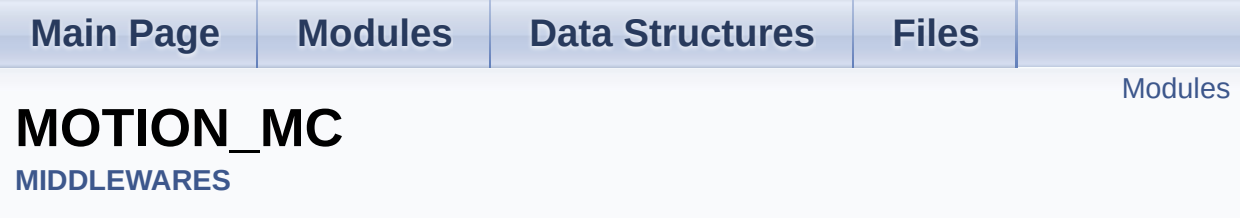

### <span id="page-5-0"></span>Modules

**[MOTION\\_MC\\_Exported\\_Types](#page-7-0)**

**[MOTION\\_MC\\_Exported\\_Functions](#page-19-0)**

doxygen Generated on Fri Mar 31 2017 11:11:15 for MotionMC Software Library by 1.8.9.1

<span id="page-7-0"></span>MotionMC Software Library Documentation

**Main Page [Modules](#page-0-0) Data [Structures](#page-23-0) [Files](#page-27-0)**

Data [Structures](#page-8-0) | [Enumerations](#page-9-0)

### **MOTION\_MC\_Exported\_Types**

**[MIDDLEWARES](#page-1-0)** » **[MOTION\\_MC](#page-4-0)**

#### <span id="page-8-0"></span>Data Structures

struct **[MMC\\_Input\\_t](#page-11-0)**

struct **[MMC\\_Output\\_t](#page-15-0)**

#### <span id="page-9-0"></span>**Enumerations**

enum **[MMC\\_CalQuality\\_t](#page-10-0)** { **[MMC\\_CALQSTATUSUNKNOWN](#page-10-1)** = 0, **[MMC\\_CALQSTATUSPOOR](#page-10-2)**, **[MMC\\_CALQSTATUSOK](#page-10-3)**, **[MMC\\_CALQSTATUSGOOD](#page-10-4)** }

### Detailed Description

#### Enumeration Type Documentation

#### <span id="page-10-0"></span>**enum [MMC\\_CalQuality\\_t](#page-10-0)**

**Enumerator**

<span id="page-10-1"></span>MMC\_CALQSTATUSUNKNOWN

<span id="page-10-2"></span>MMC\_CALQSTATUSPOOR

<span id="page-10-3"></span>MMC\_CALQSTATUSOK

<span id="page-10-4"></span>MMC\_CALQSTATUSGOOD

Definition at line **[61](#page-48-0)** of file **[motion\\_mc.h](#page-48-1)**.

<u>doxygen</u> Generated on Fri Mar 31 2017 11:11:15 for MotionMC Software Library by

<span id="page-11-0"></span>MotionMC Software Library Documentation

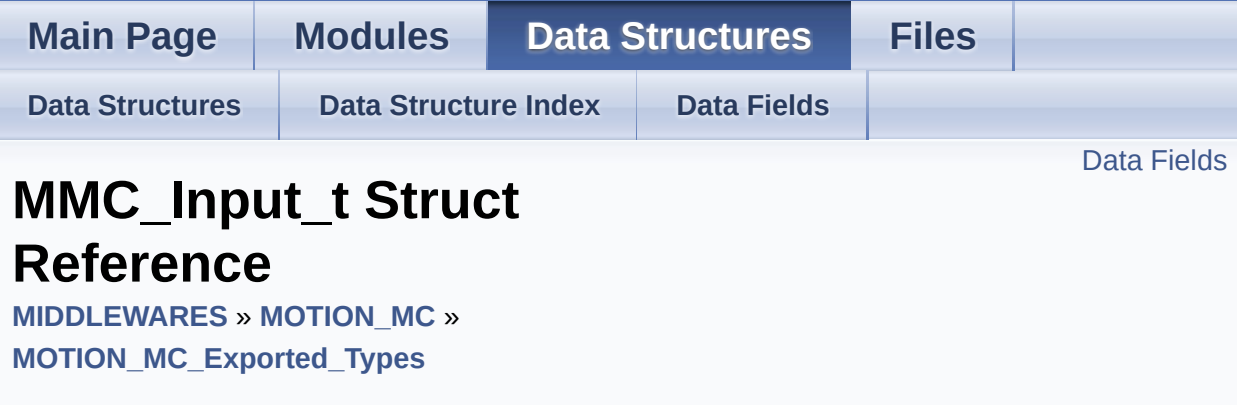

#include <**[motion\\_mc.h](#page-48-1)**>

### <span id="page-12-0"></span>Data Fields

float **[Mag](#page-14-0)** [3]

int **[TimeStamp](#page-14-1)**

Detailed Description

Definition at line **[69](#page-49-0)** of file **[motion\\_mc.h](#page-48-1)**.

#### Field Documentation

#### <span id="page-14-0"></span>**float Mag[3]**

Definition at line **[70](#page-49-1)** of file **[motion\\_mc.h](#page-48-1)**.

#### <span id="page-14-1"></span>**int TimeStamp**

Definition at line **[71](#page-49-2)** of file **[motion\\_mc.h](#page-48-1)**.

The documentation for this struct was generated from the following file:

algorithms/Middlewares/ST/STM32\_MotionMC\_Library/Inc/**[motion\\_](#page-48-1)mc.h**

doxygen Generated on Fri Mar 31 2017 11:11:15 for MotionMC Software Library by 1.8.9.1

<span id="page-15-0"></span>MotionMC Software Library Documentation

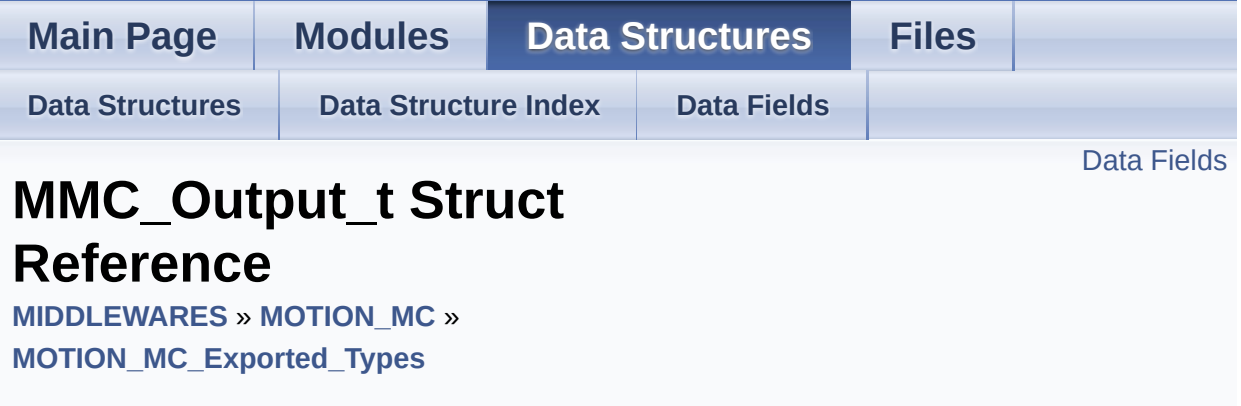

#include <**[motion\\_mc.h](#page-48-1)**>

<span id="page-16-0"></span>Data Fields

float **[HI\\_Bias](#page-18-0)** [3]

float **[SF\\_Matrix](#page-18-1)** [3][3]

**[MMC\\_CalQuality\\_t](#page-10-0) [CalQuality](#page-18-2)**

Detailed Description

Definition at line **[74](#page-49-3)** of file **[motion\\_mc.h](#page-48-1)**.

#### Field Documentation

<span id="page-18-2"></span>**[MMC\\_CalQuality\\_t](#page-10-0) CalQuality**

Definition at line **[77](#page-49-4)** of file **[motion\\_mc.h](#page-48-1)**.

<span id="page-18-0"></span>**float HI\_Bias[3]**

Definition at line **[75](#page-49-5)** of file **[motion\\_mc.h](#page-48-1)**.

<span id="page-18-1"></span>**float SF\_Matrix[3][3]**

Definition at line **[76](#page-49-6)** of file **[motion\\_mc.h](#page-48-1)**.

The documentation for this struct was generated from the following file:

• algorithms/Middlewares/ST/STM32 MotionMC Library/Inc/motion

doxwaen Generated on Fri Mar 31 2017 11:11:15 for MotionMC Software Library by 1.8.9.1

<span id="page-19-0"></span>MotionMC Software Library Documentation

**Main Page [Modules](#page-0-0) Data [Structures](#page-23-0) [Files](#page-27-0)**

**[Functions](#page-20-0)** 

### **MOTION\_MC\_Exported\_Functions**

**[MIDDLEWARES](#page-1-0)** » **[MOTION\\_MC](#page-4-0)**

### <span id="page-20-0"></span>**Functions**

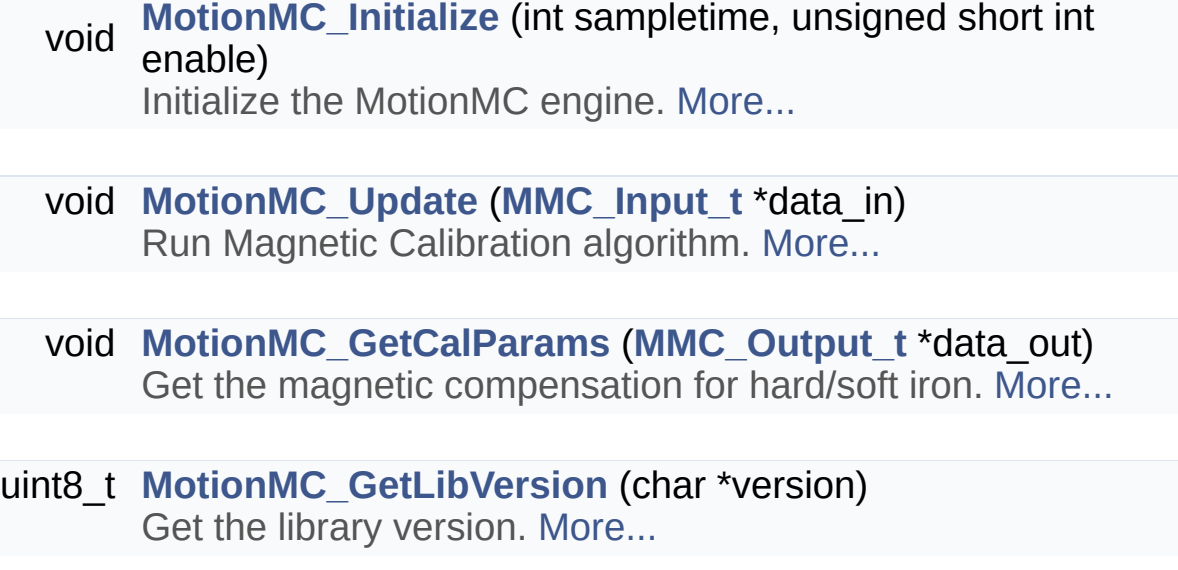

### Detailed Description

#### Function Documentation

<span id="page-21-1"></span>**void MotionMC\_GetCalParams ( [MMC\\_Output\\_t](#page-15-0) \* data\_out )**

Get the magnetic compensation for hard/soft iron.

**Parameters data\_out** Structure containing output data

**Return values none**

<span id="page-21-2"></span>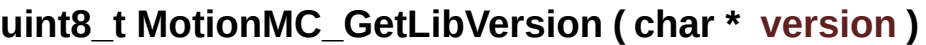

Get the library version.

#### **Parameters**

**version** pointer to an array of 35 char

#### **Return values**

**Number** of characters in the version string

<span id="page-21-0"></span>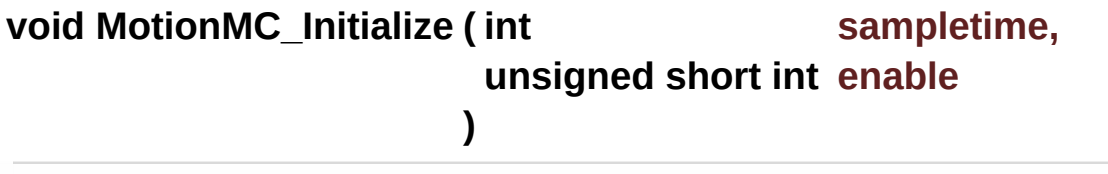

Initialize the MotionMC engine.

#### **Parameters**

**sampletime** period in milliseconds [ms] between the update function call

**enable** Enable (1) or disable (0) library

**Return values**

**none**

<span id="page-22-0"></span>**void MotionMC\_Update ( [MMC\\_Input\\_t](#page-11-0) \* data\_in )**

Run Magnetic Calibration algorithm.

**Parameters data\_in** Structure containing input data

**Return values none**

Generated on Fri Mar 31 2017 11:11:15 for MotionMC Software Library by @ @ XV 1.8.9.1

<span id="page-23-0"></span>MotionMC Software Library Documentation

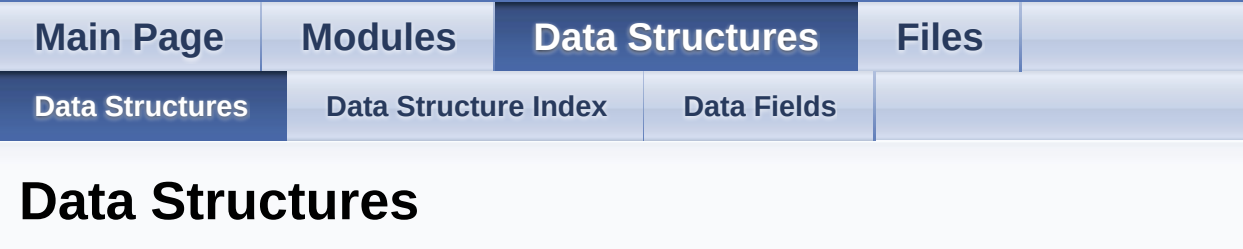

Here are the data structures with brief descriptions:

**C [MMC\\_Input\\_t](#page-11-0) C [MMC\\_Output\\_t](#page-15-0)**

Generated on Fri Mar 31 2017 11:11:15 for MotionMC Software Library by @ 00XVYOOM

<span id="page-24-0"></span>MotionMC Software Library Documentation

<span id="page-24-1"></span>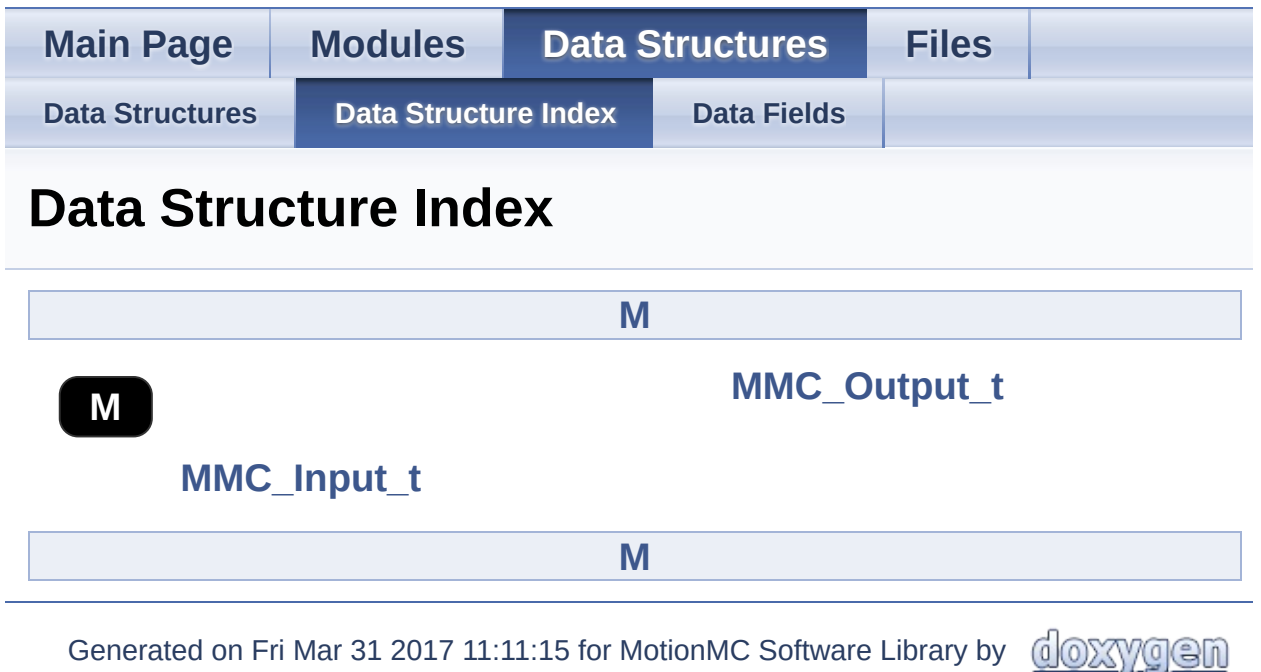

<span id="page-25-0"></span>MotionMC Software Library Documentation

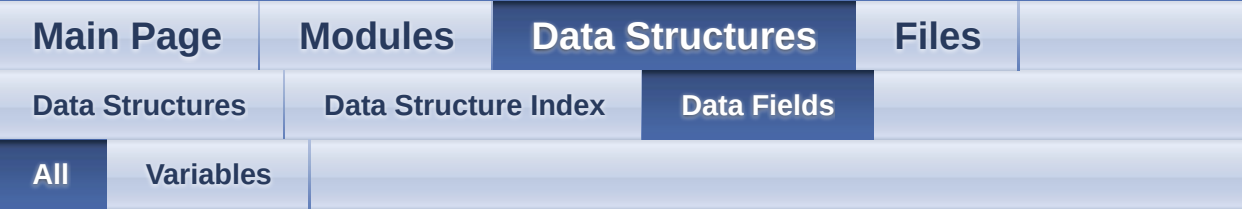

Here is a list of all struct and union fields with links to the structures/unions they belong to:

- CalQuality : **[MMC\\_Output\\_t](#page-18-2)**
- HI\_Bias : **[MMC\\_Output\\_t](#page-18-0)**
- Mag : **[MMC\\_Input\\_t](#page-14-0)**
- SF\_Matrix : **[MMC\\_Output\\_t](#page-18-1)**
- TimeStamp : **[MMC\\_Input\\_t](#page-14-1)**

Generated on Fri Mar 31 2017 11:11:15 for MotionMC Software Library by @ 0XVVG C

<span id="page-26-0"></span>MotionMC Software Library Documentation

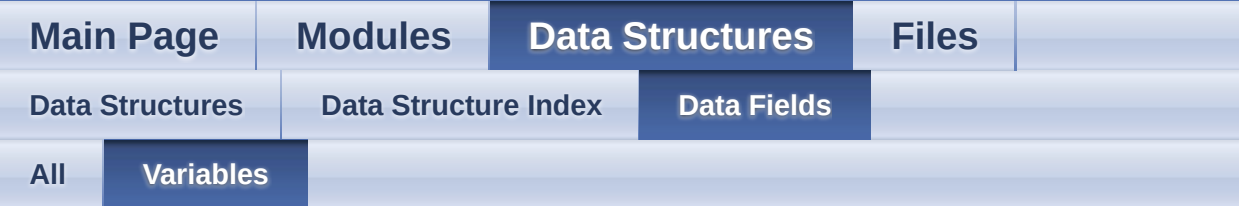

- CalQuality : **[MMC\\_Output\\_t](#page-18-2)**
- HI\_Bias : **[MMC\\_Output\\_t](#page-18-0)**
- Mag : **[MMC\\_Input\\_t](#page-14-0)**
- SF\_Matrix : **[MMC\\_Output\\_t](#page-18-1)**
- TimeStamp : **[MMC\\_Input\\_t](#page-14-1)**

Generated on Fri Mar 31 2017 11:11:15 for MotionMC Software Library by comparison 1.8.9.1

<span id="page-27-0"></span>MotionMC Software Library Documentation

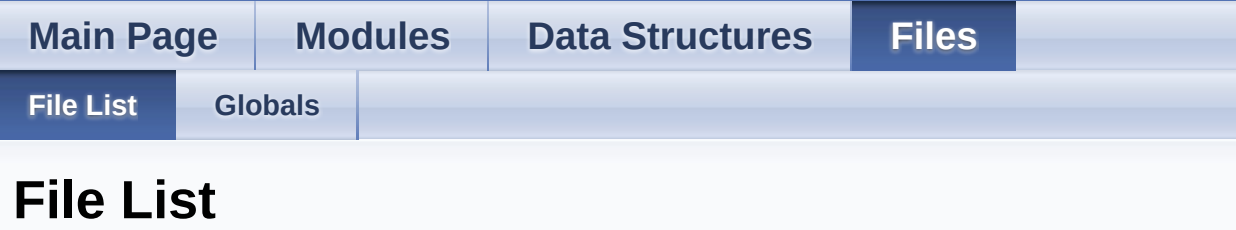

Here is a list of all files with brief descriptions:

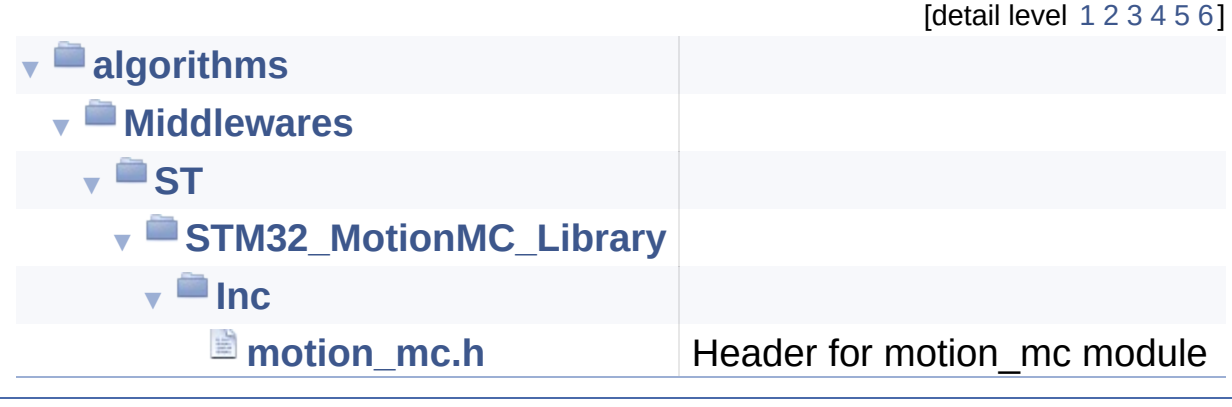

Generated on Fri Mar 31 2017 11:11:15 for MotionMC Software Library by @ 00

ygen 1.8.9.1

<span id="page-28-0"></span>MotionMC Software Library Documentation

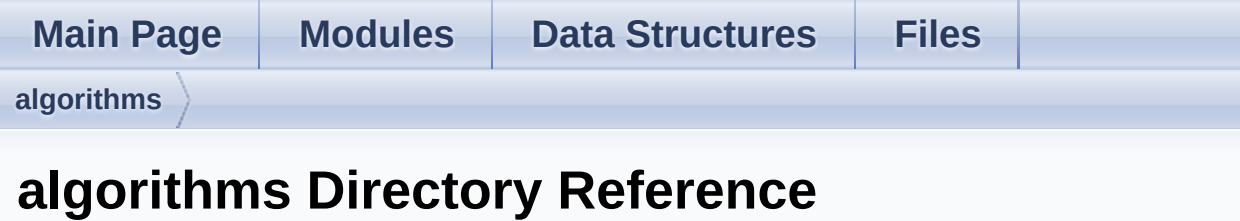

### **Directories**

#### directory **[Middlewares](#page-30-0)**

Generated on Fri Mar 31 2017 11:11:15 for MotionMC Software Library by comparison 1.8.9.1

<span id="page-30-0"></span>MotionMC Software Library Documentation

**Main Page [Modules](#page-0-0) Data [Structures](#page-23-0) [Files](#page-27-0) [algorithms](#page-28-0) [Middlewares](#page-30-0) Middlewares Directory Reference**

**Directories** 

directory **[ST](#page-32-0)**

Generated on Fri Mar 31 2017 11:11:15 for MotionMC Software Library by com 1.8.9.1

<span id="page-32-0"></span>MotionMC Software Library Documentation

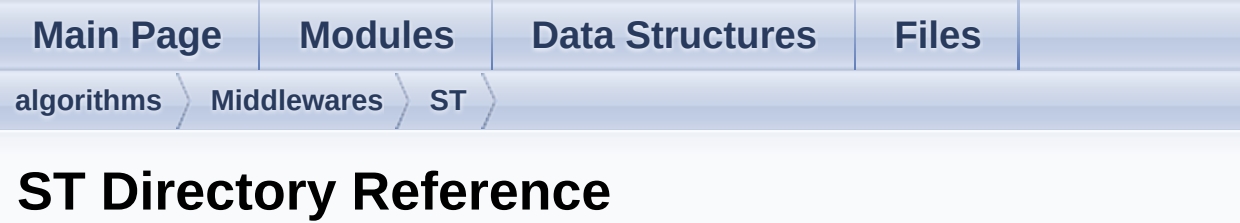

### **Directories**

#### directory **[STM32\\_MotionMC\\_Library](#page-34-0)**

Generated on Fri Mar 31 2017 11:11:15 for MotionMC Software Library by compared on Fri Mar 31 2017 11:11:15 for MotionMC Software Library by 1.8.9.1

<span id="page-34-0"></span>MotionMC Software Library Documentation

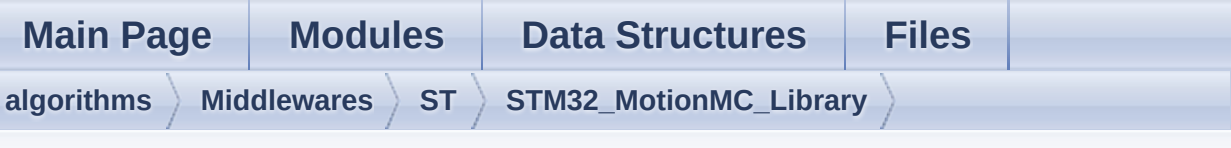

### **STM32\_MotionMC\_Library Directory Reference**

### **Directories**

directory **[Inc](#page-36-0)**

Generated on Fri Mar 31 2017 11:11:15 for MotionMC Software Library by com 1.8.9.1

<span id="page-36-0"></span>MotionMC Software Library Documentation

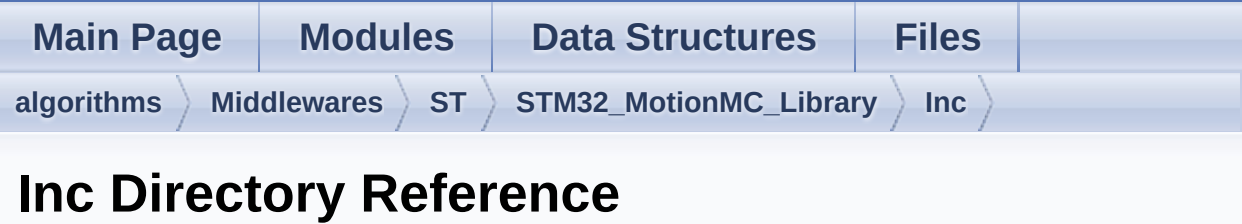

### Files

#### file **[motion\\_mc.h](#page-38-0)** [\[code\]](#page-48-1) Header for motion\_mc module.

Generated on Fri Mar 31 2017 11:11:15 for MotionMC Software Library by comparison 1.8.9.1

<span id="page-38-0"></span>MotionMC Software Library Documentation

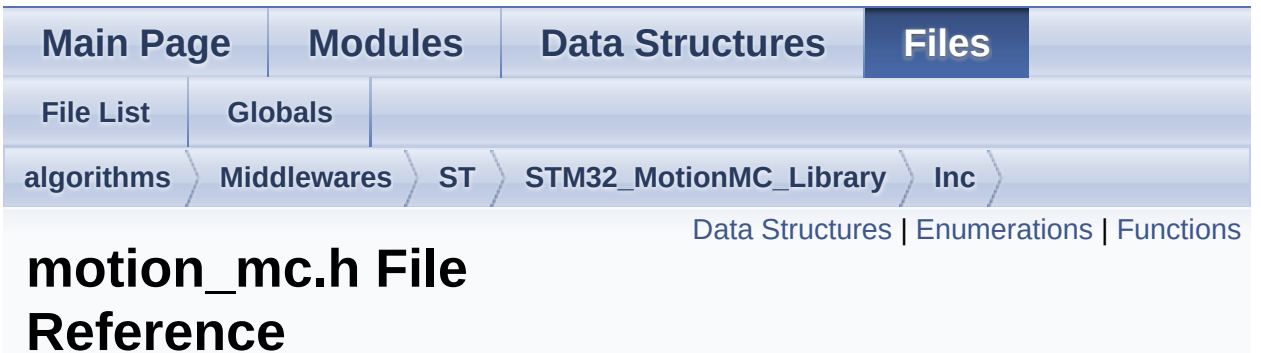

Header for motion mc module. [More...](#page-41-1)

#include <stdint.h>

Go to the [source](#page-48-1) code of this file.

#### <span id="page-39-0"></span>Data Structures

struct **[MMC\\_Input\\_t](#page-11-0)**

struct **[MMC\\_Output\\_t](#page-15-0)**

#### <span id="page-40-0"></span>**Enumerations**

enum **[MMC\\_CalQuality\\_t](#page-10-0)** { **[MMC\\_CALQSTATUSUNKNOWN](#page-10-1)** = 0, **[MMC\\_CALQSTATUSPOOR](#page-10-2)**, **[MMC\\_CALQSTATUSOK](#page-10-3)**, **[MMC\\_CALQSTATUSGOOD](#page-10-4)** }

### <span id="page-41-0"></span>**Functions**

<span id="page-41-1"></span>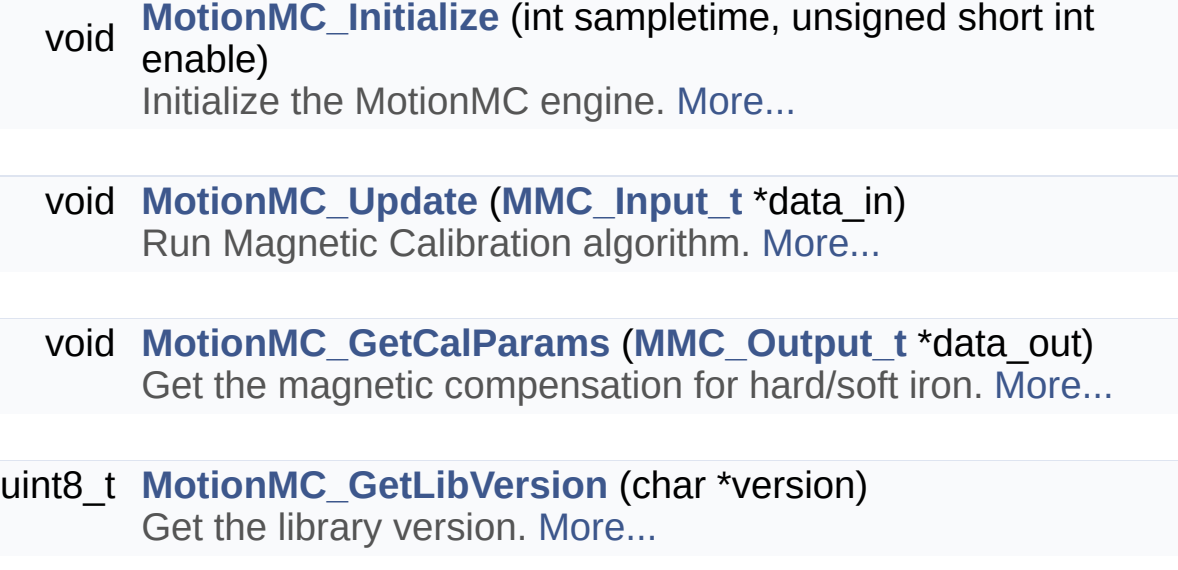

#### Detailed Description

Header for motion mc module.

#### **Author**

MEMS Application Team

**Version**

V2.0.0

**Date** 01-May-2017

#### **Attention**

Redistribution and use in source and binary forms, with or without modification, are permitted provided that the following conditions are met:

- 1. Redistributions of source code must retain the above copyright notice, this list of conditions and the following disclaimer.
- 2. Redistributions in binary form must reproduce the above copyright notice, this list of conditions and the following disclaimer in the documentation and/or other materials provided with the distribution.
- 3. Neither the name of STMicroelectronics nor the names of its contributors may be used to endorse or promote products derived from this software without specific prior written permission.

THIS SOFTWARE IS PROVIDED BY THE COPYRIGHT HOLDERS AND CONTRIBUTORS "AS IS" AND ANY EXPRESS OR IMPLIED WARRANTIES, INCLUDING, BUT NOT LIMITED TO, THE IMPLIED WARRANTIES OF MERCHANTABILITY AND FITNESS FOR A PARTICULAR PURPOSE ARE DISCLAIMED. IN NO EVENT SHALL THE COPYRIGHT HOLDER OR CONTRIBUTORS BE LIABLE FOR ANY DIRECT, INDIRECT, INCIDENTAL, SPECIAL, EXEMPLARY, OR CONSEQUENTIAL DAMAGES (INCLUDING, BUT NOT LIMITED TO, PROCUREMENT OF SUBSTITUTE GOODS OR SERVICES; LOSS

OF USE, DATA, OR PROFITS; OR BUSINESS INTERRUPTION) HOWEVER CAUSED AND ON ANY THEORY OF LIABILITY, WHETHER IN CONTRACT, STRICT LIABILITY, OR TORT (INCLUDING NEGLIGENCE OR OTHERWISE) ARISING IN ANY WAY OUT OF THE USE OF THIS SOFTWARE, EVEN IF ADVISED OF THE POSSIBILITY OF SUCH DAMAGE.

Definition in file **[motion\\_mc.h](#page-48-1)**.

Generated on Fri Mar 31 2017 11:11:15 for MotionMC Software Library by ( OXWOGH) 1.8.9.1

<span id="page-44-0"></span>MotionMC Software Library Documentation

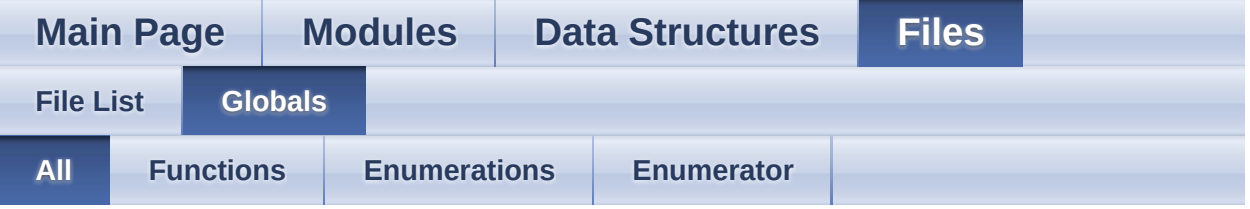

Here is a list of all functions, variables, defines, enums, and typedefs with links to the files they belong to:

- MMC\_CALQSTATUSGOOD : **[motion\\_mc.h](#page-10-4)**
- MMC\_CALQSTATUSOK : **[motion\\_mc.h](#page-10-3)**
- MMC\_CALQSTATUSPOOR : **[motion\\_mc.h](#page-10-2)**
- MMC\_CALQSTATUSUNKNOWN : **[motion\\_mc.h](#page-10-1)**
- MMC\_CalQuality\_t : **[motion\\_mc.h](#page-10-0)**
- MotionMC\_GetCalParams() : **[motion\\_mc.h](#page-21-1)**
- MotionMC\_GetLibVersion() : **[motion\\_mc.h](#page-21-2)**
- MotionMC\_Initialize() : **[motion\\_mc.h](#page-21-0)**
- MotionMC\_Update() : **[motion\\_mc.h](#page-22-0)**

Generated on Fri Mar 31 2017 11:11:15 for MotionMC Software Library by doxygen

<span id="page-45-0"></span>MotionMC Software Library Documentation

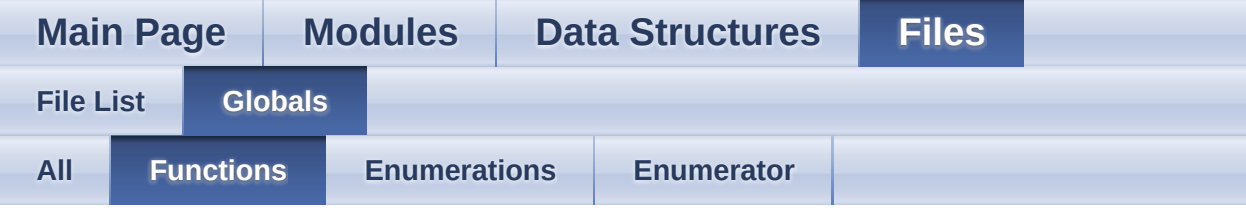

- MotionMC\_GetCalParams() : **[motion\\_mc.h](#page-21-1)**
- MotionMC\_GetLibVersion() : **[motion\\_mc.h](#page-21-2)**
- MotionMC\_Initialize() : **[motion\\_mc.h](#page-21-0)**
- MotionMC\_Update() : **[motion\\_mc.h](#page-22-0)**

Generated on Fri Mar 31 2017 11:11:15 for MotionMC Software Library by doxygen 1.8.9.1

<span id="page-46-0"></span>MotionMC Software Library Documentation

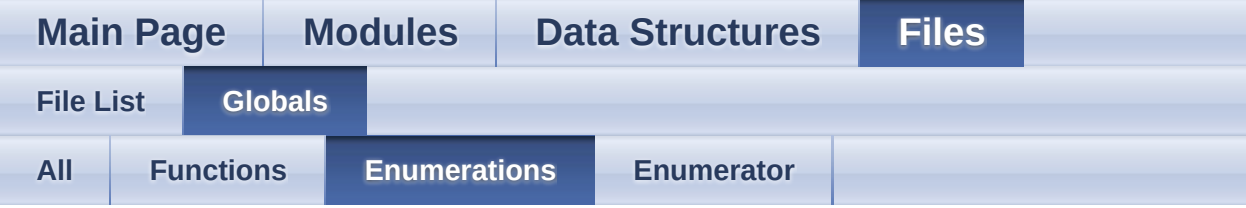

#### MMC\_CalQuality\_t : **[motion\\_mc.h](#page-10-0)**

Generated on Fri Mar 31 2017 11:11:15 for MotionMC Software Library by @ 0XVYOOM 1.8.9.1

<span id="page-47-0"></span>MotionMC Software Library Documentation

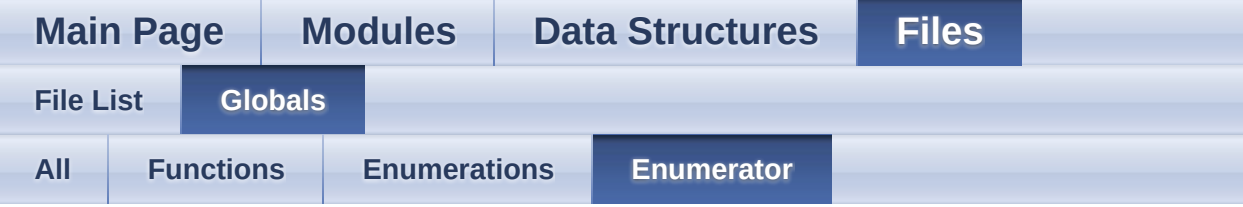

- MMC\_CALQSTATUSGOOD : **[motion\\_mc.h](#page-10-4)**
- MMC\_CALQSTATUSOK : **[motion\\_mc.h](#page-10-3)**
- MMC\_CALQSTATUSPOOR : **[motion\\_mc.h](#page-10-2)**
- MMC\_CALQSTATUSUNKNOWN : **[motion\\_mc.h](#page-10-1)**

Generated on Fri Mar 31 2017 11:11:15 for MotionMC Software Library by doxygen 1.8.9.1

<span id="page-48-1"></span>MotionMC Software Library Documentation

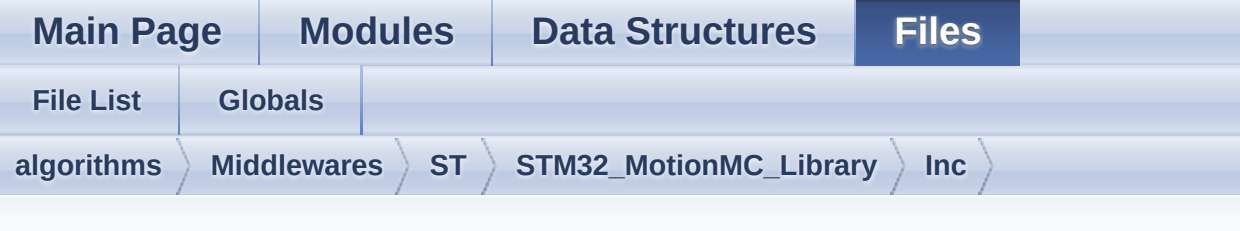

### **motion\_mc.h**

Go to the [documentation](#page-38-0) of this file.

```
1
36 /* Define to prevent recursive inclusion ---
               ----------------------------------*/
37 #ifndef _MOTION_MC_H_
38 #define MOTION MC H
39
40 #ifdef __cplusplus
41 extern "C"
42 {
43 #endif
44
45 /* Includes ---------------------
                 ----------------------------------*/
46 #include <stdint.h>
47
59 /* Exported types --------------------------
       ----------------------------------*/
60
61 typedef enum
62 {
63MMC_CALQSTATUSUNKNOWN = 0,
64 MMC_CALQSTATUSPOOR,
65 MMC_CALQSTATUSOK,
66 MMC_CALQSTATUSGOOD
MMC_CalQuality_t;
```

```
68
 69 typedef struct {
 70 float Mag[3]; /* Magnetometer sensor
 output [uT] */
 71 int TimeStamp; /* Timestamp [ms] */
 72 } MMC_Input_t;
 73
 74 typedef struct {
 75 float HI_Bias[3]; /* Hard iron
 offset array [uT] */
 76 float SF_Matrix[3][3]; /* Scale
  factor correction matrix [-] */
 77 MMC_CalQuality_t CalQuality; /*
 Calibration quality factor */
 78 } MMC_Output_t;
 79
 84 /* Exported constants ----------------------
                       ----------------------------------*/
 85 /* Exported variables ------------------
  ----------------------------------*/
 86 /* Exported macro -------------------------
       ----------------------------------*/
 87
 92 /* Exported functions ---------------------
        --------------------------------- */
 93
100 void MotionMC Initialize(int sampletime,
  unsigned short int enable);
101
MotionMC_Update(MMC_Input_t *data_in);
108
114 void MotionMC_GetCalParams(MMC_Output_t
  *data_out);
115
121 uint8_t MotionMC_GetLibVersion(char
  *version);
122
```

```
135 #ifdef _cplusplus
136}
137 #endif
138
139 #endif /* _MOTION_MC_H_ */
140
141 /************************ (C) COPYRIGHT
  STMicroelectronics *****END OF FILE****/
```
Generated on Fri Mar 31 2017 11:11:15 for MotionMC Software Library by  $\bigcirc$   $\bigcirc$   $\bigcirc$   $\bigcirc$ 1.8.9.1